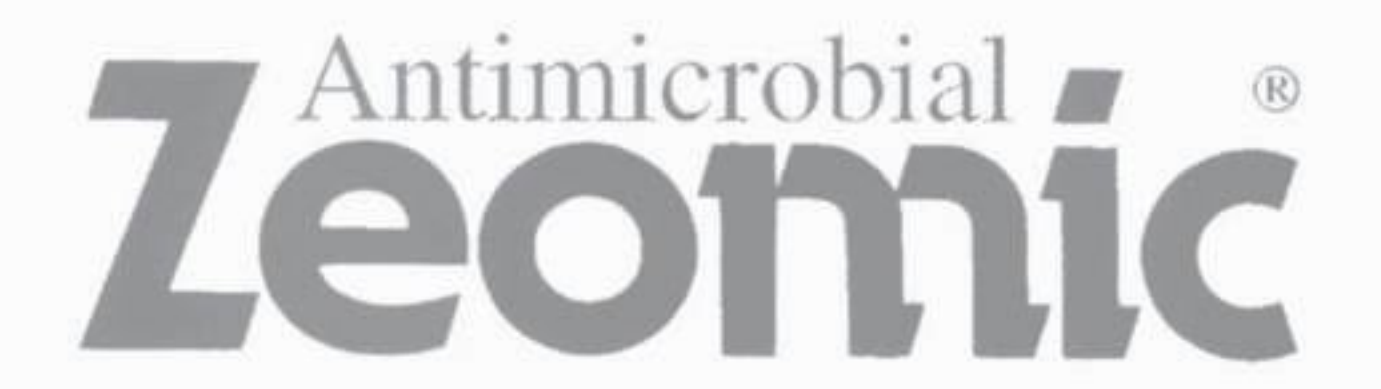

"Zeomic"是我们公司于1983年在世界上首先实现商品化的含银无机抗菌剂。是唯一得到慢性毒性 数据肯定的高度安全性无机抗菌剂产品,其优越的广谱抗菌性、长效性和耐热性等特性已得到市场的高 度评价"Zeomic"在各领域中得到广泛的应用、并作为最早的无机抗菌剂商品具有很高的市场占有率。 "Zeomic"就是安心、实效和信任的品牌。

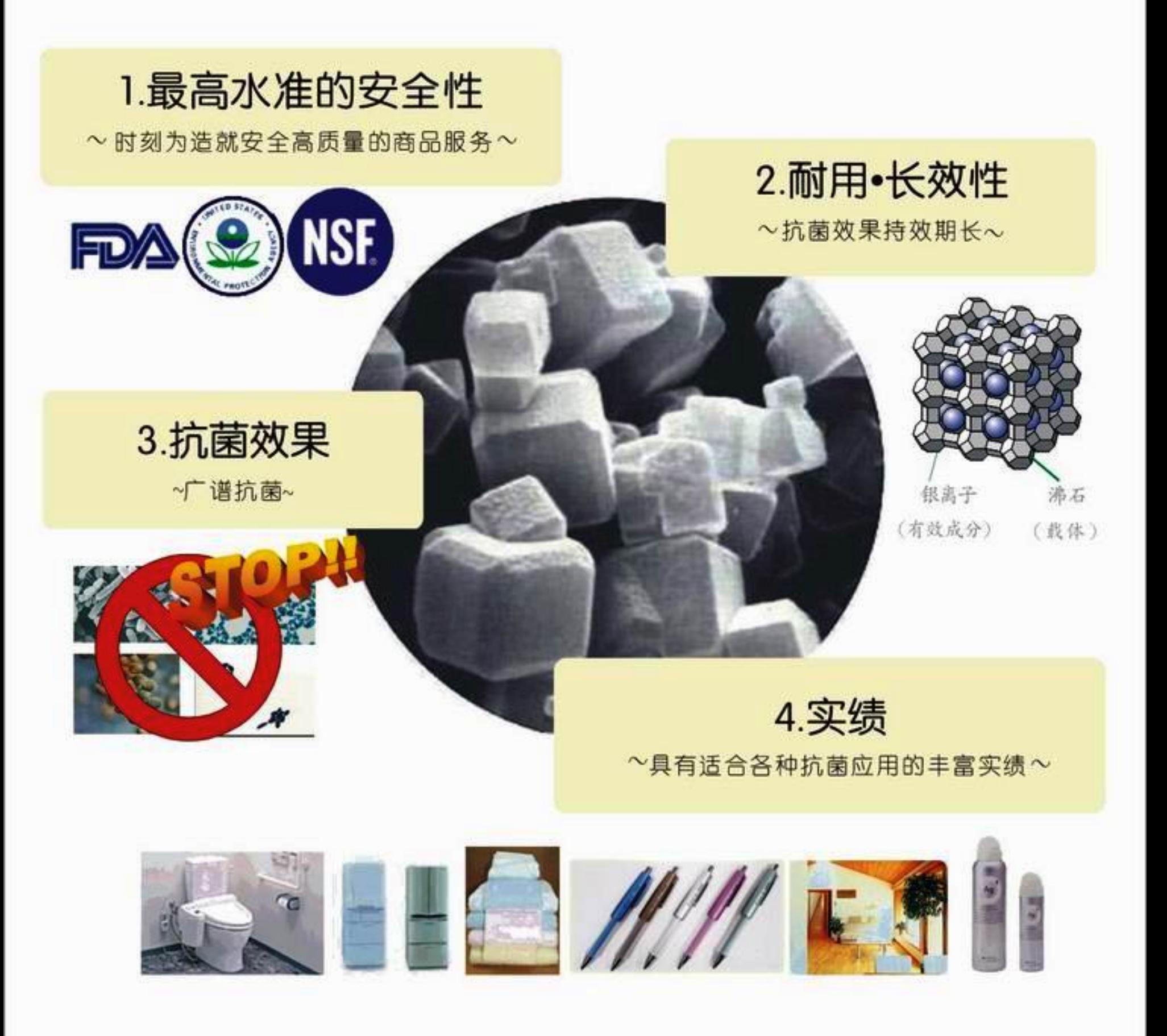

## 最高水准的安全性丰富的毒性实验数据和认证

- $\blacktriangledown$ 慢性毒性 (无作用量0.011g/体重kg/天)
- 急性毒性 (LD50 > 5000mg/kg)
- 变异原性 (阴性)
- 细胞毒性 (非常弱)
- 美国FDA (认证可作为食品接触物质)
- 美国NSF (净水器的零部件)
- ☑ 日本厚生劳动省(化妆品、外用药和医疗器具)
- 致癌性 (无)
- √ 皮肤一次刺激性(阴性)
- √ 皮肤过敏性 (阴性)
- √ 吸收排泻性(皮肤无吸收)
- Ø 美国EPA (接触食品·不接触食品领域)

## 抗菌效果时效期长-耐久•长效性

"Zeomic"中起抗菌作用的银离子稳定固定在沸石, 耐热性高达800度的架构内部, 在水、溶剂等的作用; 下而溶出,使得抗菌作用保持长期有效。作为由无机成分构成的制品,耐热性高达800℃。

## 对广泛的细菌和霉菌有效-广谱抗菌

- ◆革兰氏阴性菌(大肠杆菌、沙门氏杆菌、绿脓菌、0-157菌等)
- ◆革兰氏阳性菌(金黄色葡萄球菌、MRSA菌等)
- ◆酵母菌(念珠菌、面包酵母菌)◆霉菌(黑曲霉菌、球毛壳霉菌、青霉菌

## 对应不同用途有多种形态可供选择-粉末、母粒、浆料-

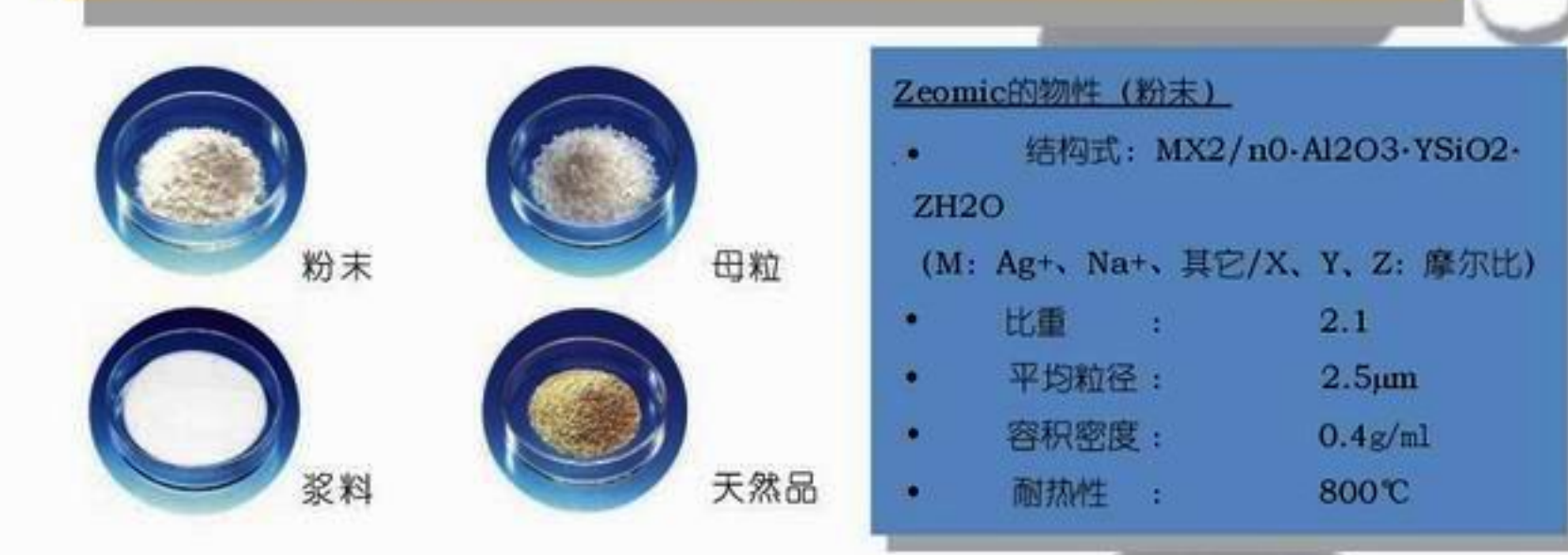